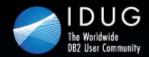

Denver, Colorado USA | May 2012

# Advanced Query Tuning With IBM Data Studio for Developers

**Tony Andrews** *Themis Inc.* 

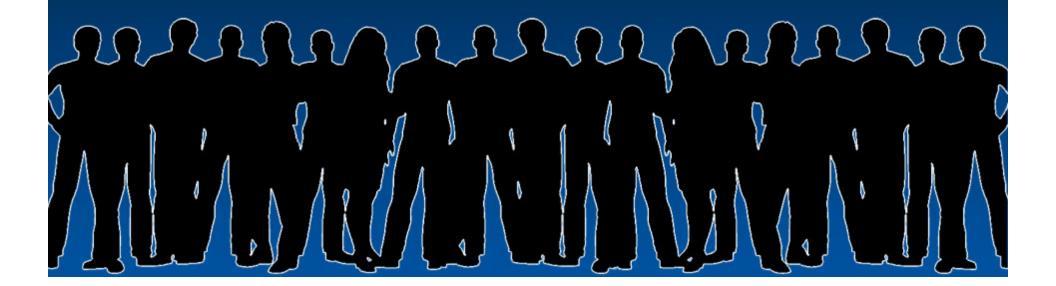

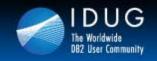

Denver, Colorado USA | May 2012

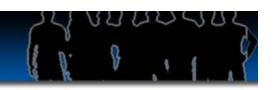

### **Objectives**

By the end of this presentation, you should:

- Know how to use Data Studio to help improve query performance.
- Know the different access paths and understand how they are presented
- Understand filter factors
- Better understand how the DB2 optimizer determines access paths
- Better understand how to use and navigate Data Studio for SQL tuning

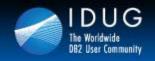

Denver, Colorado USA | May 2012

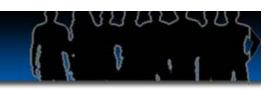

# Improving SQL Performance

- System Tuning
- Change the SQL
- Gather / Alter Statistics
- Change Physical Design

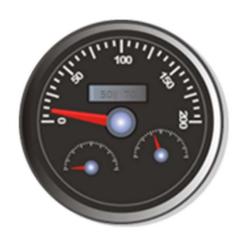

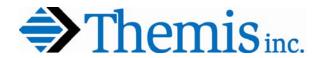

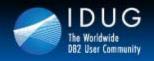

Denver, Colorado USA | May 2012

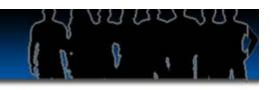

# **Developers Should Focus On**

- Appropriate use of indexes
- Predicate Types
- Access Path Choice
- Filter Factors
- Known Statistics
- Clustering order
- Knowing 'why' any table space scan
- Stage 1 Predicates / Stage 2 / Residual
- Minimal Sorts
- Possible Rewrites

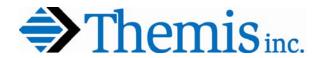

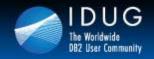

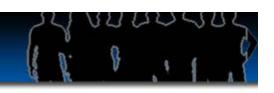

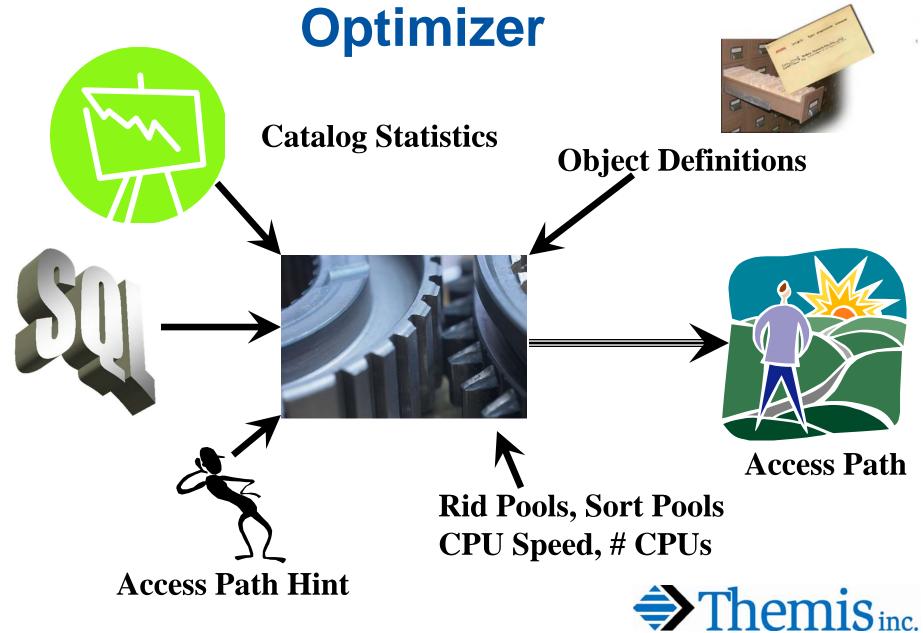

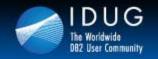

Denver, Colorado USA | May 2012

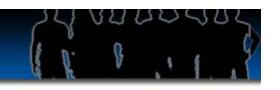

# **Explain**

EXPLAIN PLAN SET QUERYNO = 10 FOR

SELECT LASTNAME, SALARY

FROM EMP

WHERE EMPNO BETWEEN '000000' AND '099999'
AND SALARY < 40000

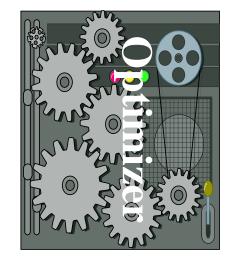

OR

BIND PACKAGE with option EXPLAIN(YES)

z/OS
PLAN\_TABLE
DSN\_STATEMNT\_TABLE
DSN\_FUNCTION\_TABLE
& a bunch of "other" tables

LUW
EXPLAIN\_STATEMENT
EXPLAIN\_PREDICATE
& a bunch of "other" tables

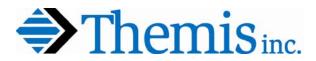

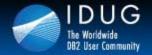

Denver, Colorado USA | May 2012

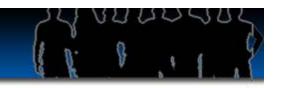

## **IBM Data Studio**

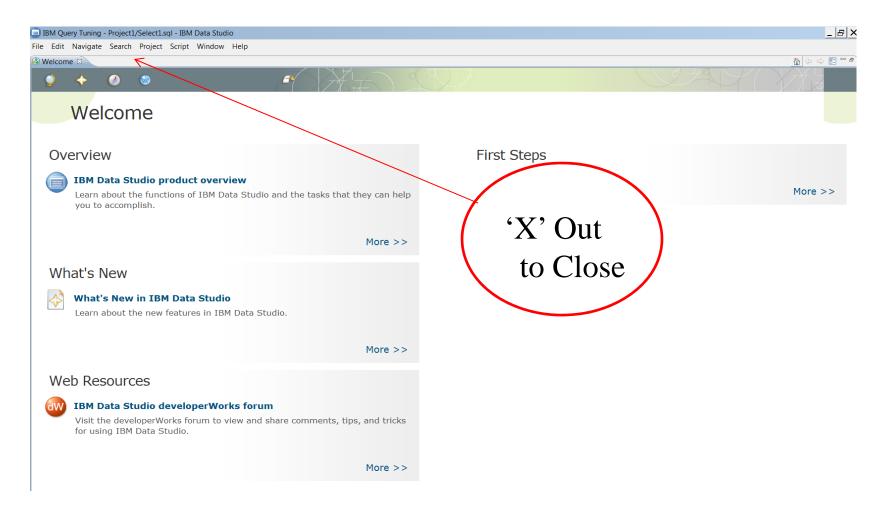

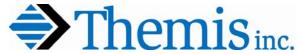

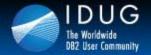

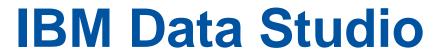

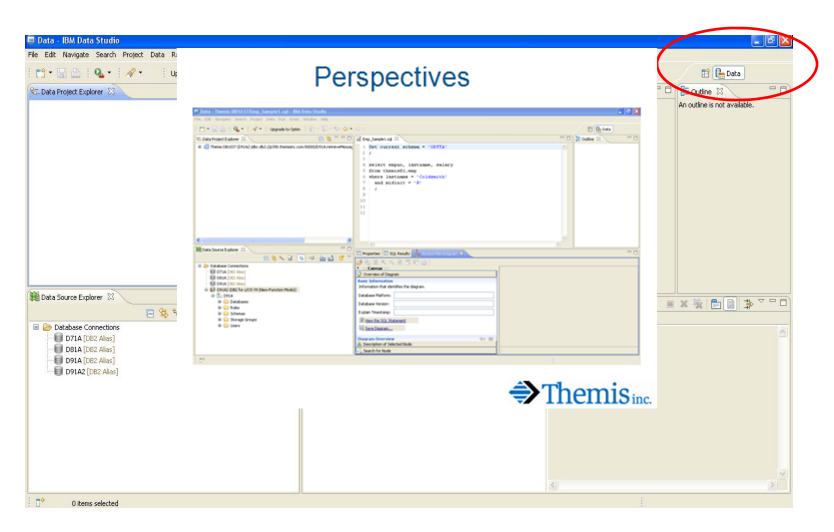

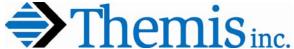

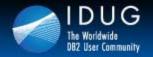

Denver, Colorado USA | May 2012

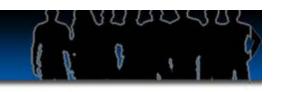

# **Create a Project**

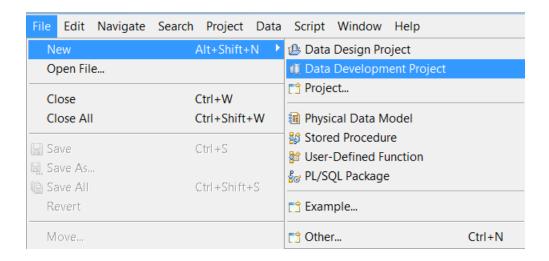

When Creating a Project

- Assign a Project
   Name and Type
   (Data Devlp Project
- 1) Assign a Subsystem
- 2) Assign a Default Schema

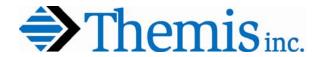

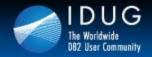

Denver, Colorado USA | May 2012

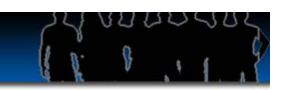

# **Data Studio Project Created**

| ጜ Data Project Explorer 💢 |                        |                  |           | ∨ □      |      |
|---------------------------|------------------------|------------------|-----------|----------|------|
|                           | A2:jdbc:db2://p390.the | misinc.com:50000 | D/D91A:re | etrievel | Mess |
| <                         | IIII                   |                  |           |          | >    |

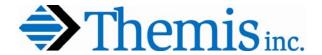

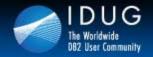

Denver, Colorado USA | May 2012

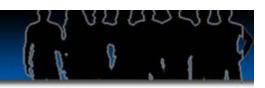

# **Data Studio Explaining Queries**

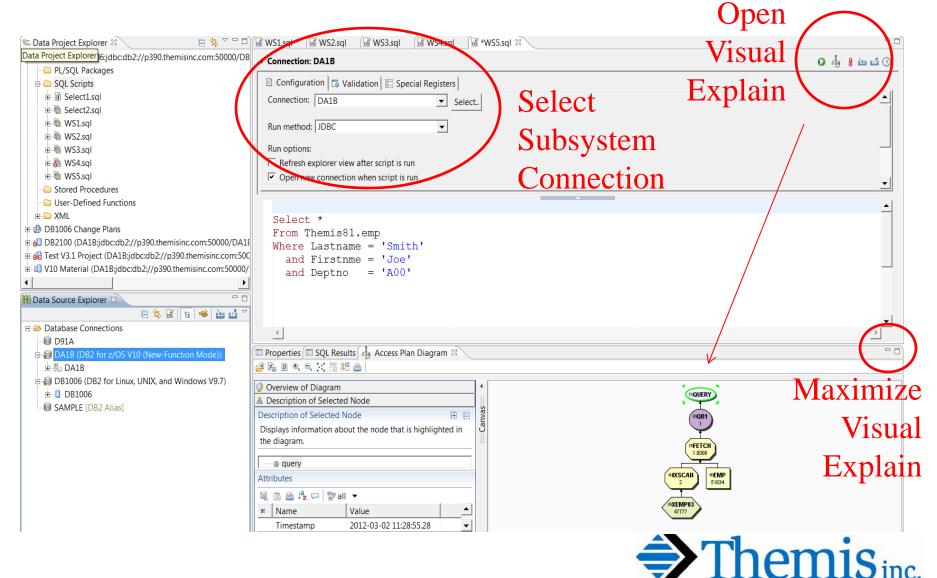

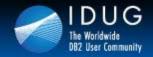

Denver, Colorado USA | May 2012

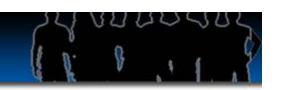

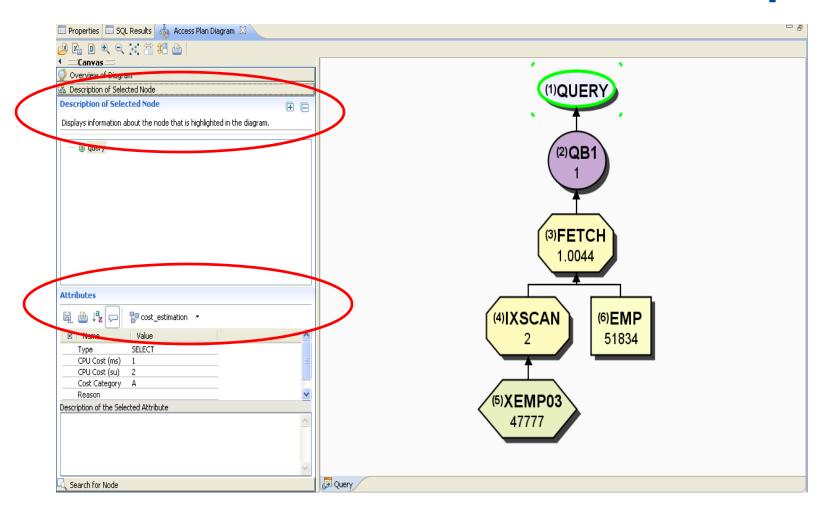

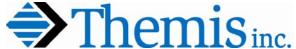

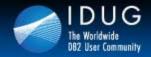

Denver, Colorado USA | May 2012

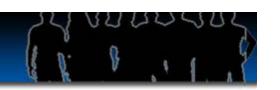

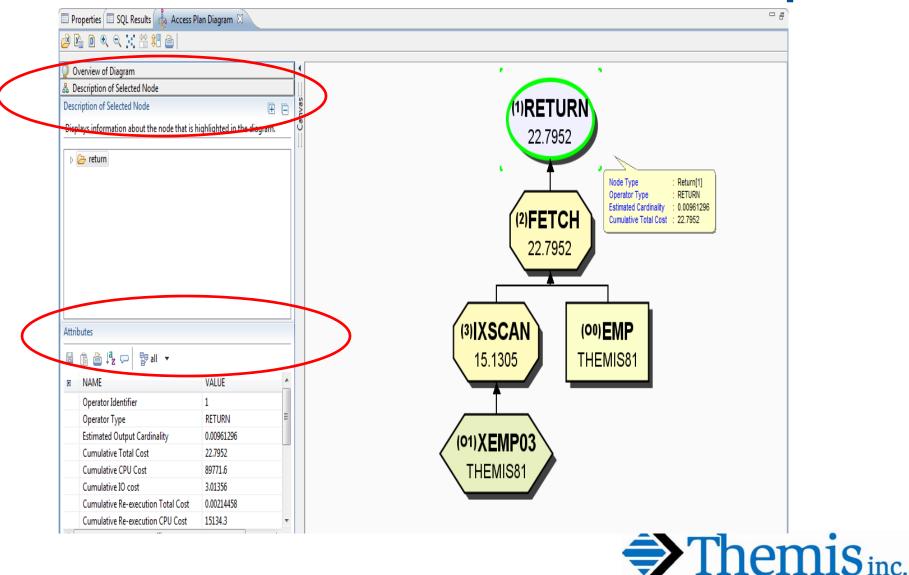

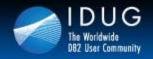

Denver, Colorado USA | May 2012

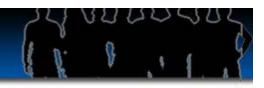

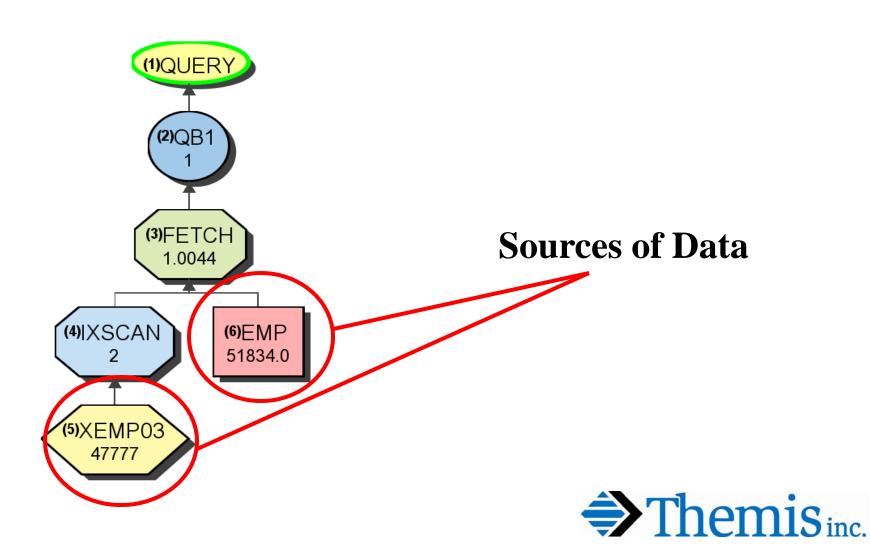

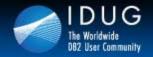

Denver, Colorado USA | May 2012

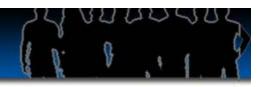

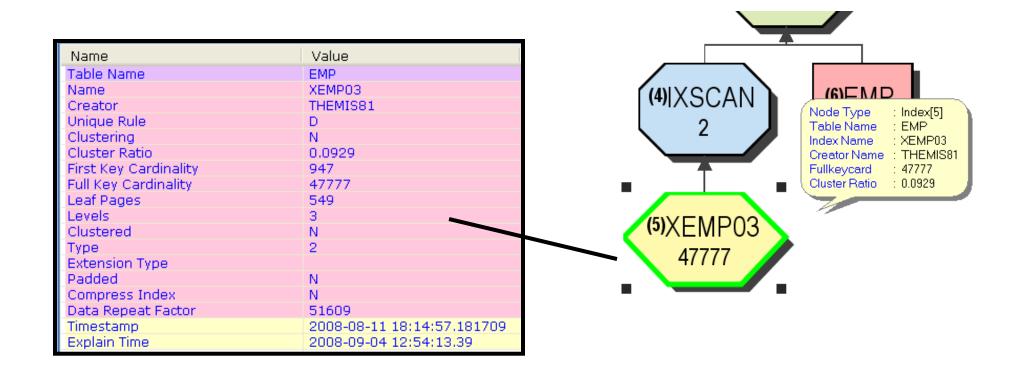

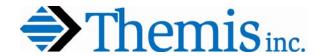

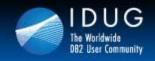

Denver, Colorado USA | May 2012

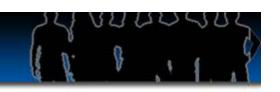

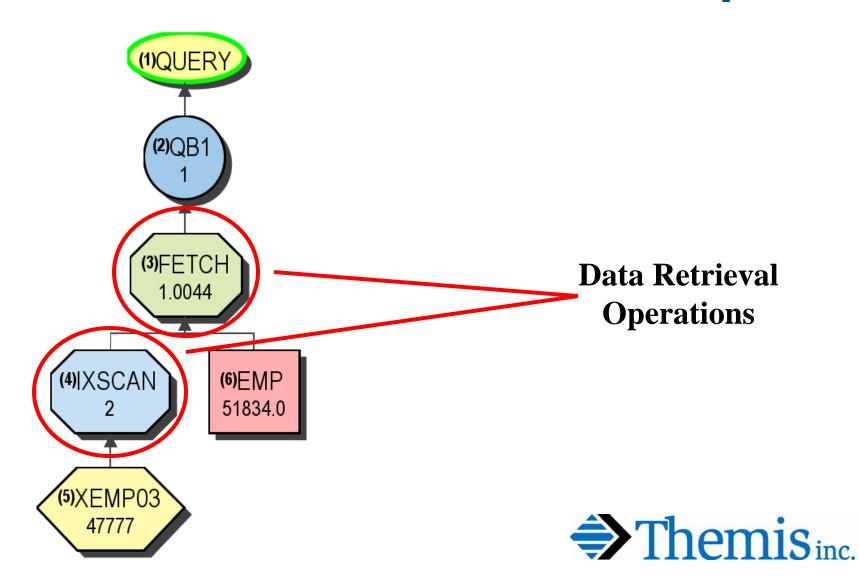

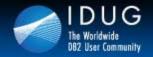

Denver, Colorado USA | May 2012

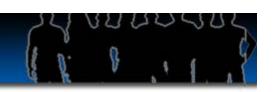

# z/OS Stage 1 / 2 Predicates

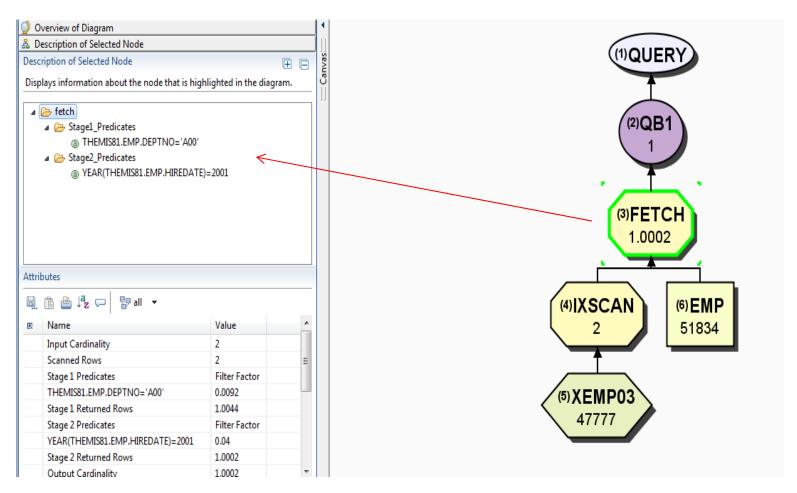

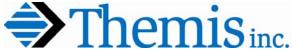

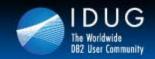

Denver, Colorado USA | May 2012

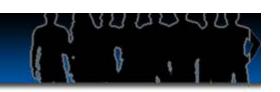

• I.VVII -

|               | -                                             | <b>\</b>                                      | •••                                                         |                                                                                  |                                                                                   |
|---------------|-----------------------------------------------|-----------------------------------------------|-------------------------------------------------------------|----------------------------------------------------------------------------------|-----------------------------------------------------------------------------------|
| 51834         | lacksquare                                    | _                                             | _                                                           |                                                                                  |                                                                                   |
| 549           | <b>│                                    </b>  |                                               |                                                             |                                                                                  |                                                                                   |
| Filter Factor |                                               |                                               |                                                             |                                                                                  |                                                                                   |
| 0.0024        |                                               | MINCOAN                                       | ı                                                           | (C) E M D                                                                        |                                                                                   |
| 0.0038        |                                               | (+)IXSCAIN                                    |                                                             | (a)FINIS                                                                         |                                                                                   |
| 1             |                                               | 2                                             |                                                             | 51834.0                                                                          |                                                                                   |
| 2             |                                               |                                               | •                                                           | 01004.0                                                                          |                                                                                   |
| 3.0149182E-5  | <b>_</b>                                      |                                               |                                                             |                                                                                  | <u> </u>                                                                          |
| 2             |                                               | T                                             |                                                             |                                                                                  | an[4]                                                                             |
|               |                                               |                                               | Car                                                         | rdinality : 2                                                                    |                                                                                   |
|               |                                               | (5)VEMDO2                                     | ` _                                                         |                                                                                  |                                                                                   |
|               | (                                             | MV⊏INLO2                                      | 7                                                           |                                                                                  |                                                                                   |
|               | 549<br>Filter Factor<br>0.0024<br>0.0038<br>1 | 549<br>Filter Factor<br>0.0024<br>0.0038<br>1 | 51834<br>549<br>Filter Factor<br>0.0024<br>0.0038<br>1<br>2 | 51834<br>549<br>Filter Factor<br>0.0024<br>0.0038<br>1<br>2<br>3.0149182E-5<br>2 | Filter Factor 0.0024 0.0038 1 2 3.0149182E-5 2 Node Type: Index Sc Cardinality: 2 |

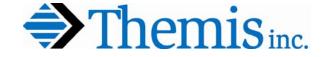

Denver, Colorado USA | May 2012

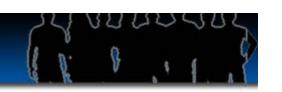

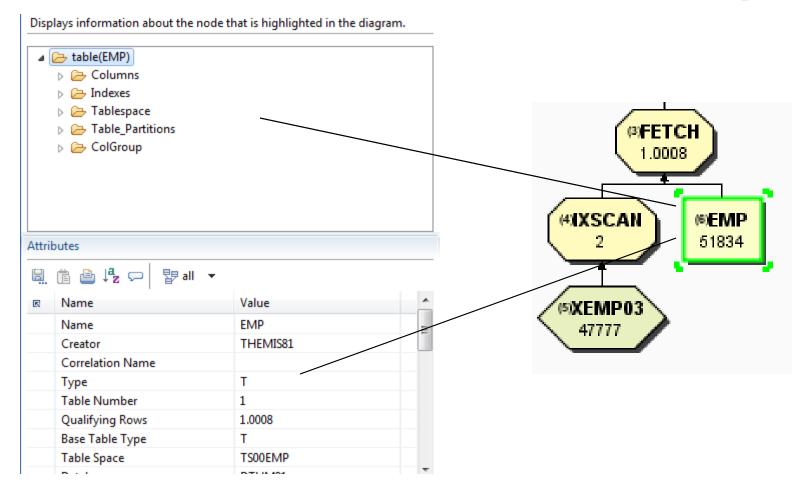

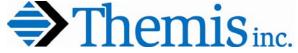

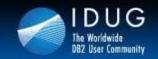

Denver, Colorado USA | May 2012

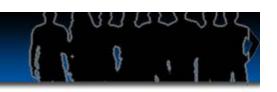

### **Tablespace Scan**

SELECT EMPNO, LASTNAME, SALARY FROM EMP

WHERE EMPNO BETWEEN '000000' AND '099999'

AND SALARY < 40000

| PLAN<br>NO | METHOD | TNAME | ACCESS<br>TYPE | MATCH<br>COLS | ACCESS<br>NAME | INDEX<br>ONLY | PREFETCH |
|------------|--------|-------|----------------|---------------|----------------|---------------|----------|
| 1          | 0      | EMP   | R              | 0             |                | N             | S        |

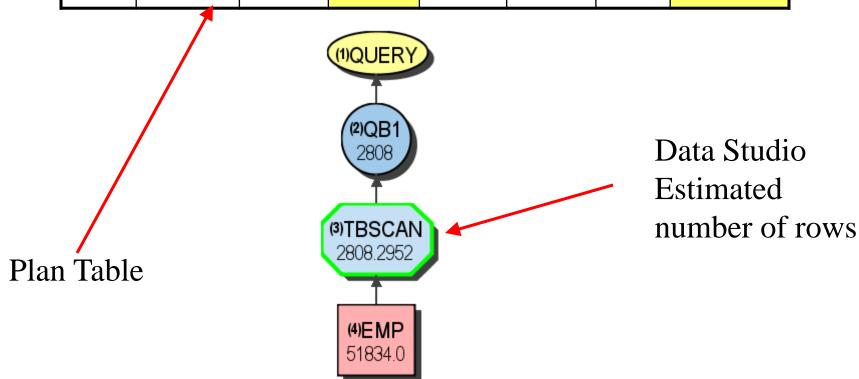

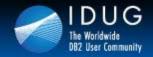

Denver, Colorado USA | May 2012

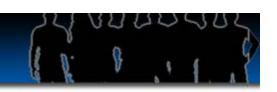

### z/OS Index Scan - Matching

SELECT \* FROM EMP

WHERE LASTNAME = 'Coldsmith'

AND FIRSTNME = 'Nichelle';

#### PLAN\_TABLE

| PLAN<br>NO | METHOD | TNAME | ACCESS<br>TYPE | MATCH<br>COLS | ACCESS<br>NAME | INDEX<br>ONLY | PREFETCH |
|------------|--------|-------|----------------|---------------|----------------|---------------|----------|
| 1          | 0      | EMP   | I              | 2             | XEMP03         | N             |          |

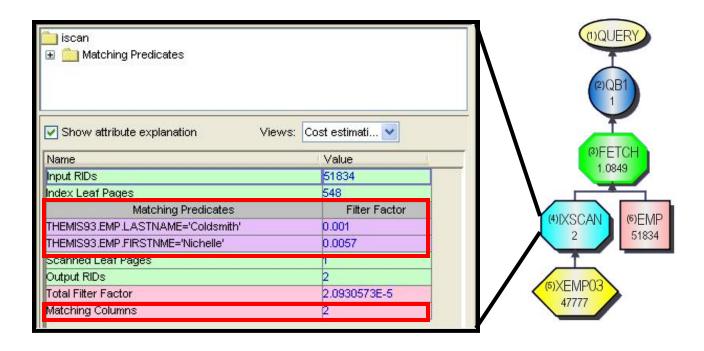

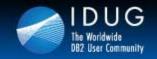

Denver, Colorado USA | May 2012

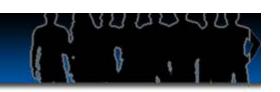

### z/OS Index Screening

INDEX XEMP03 on (LASTNAME, FIRSTNME, MIDINIT)

SELECT \* FROM EMP

WHERE LASTNAME = 'Coldsmith'

AND MIDINIT = 'R';

Index Screening
Predicate

#### PLAN\_TABLE

| PLAN<br>NO | METHOD | TNAME | ACCESS<br>TYPE | MATCH<br>COLS | ACCESS<br>NAME | INDEX<br>ONLY | PREFETCH |
|------------|--------|-------|----------------|---------------|----------------|---------------|----------|
| 1          | 0      | EMP   | I              | 1             | XEMP03         | N             |          |

Denver, Colorado USA | May 2012

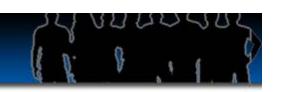

### z/OS Index Screening (cont)

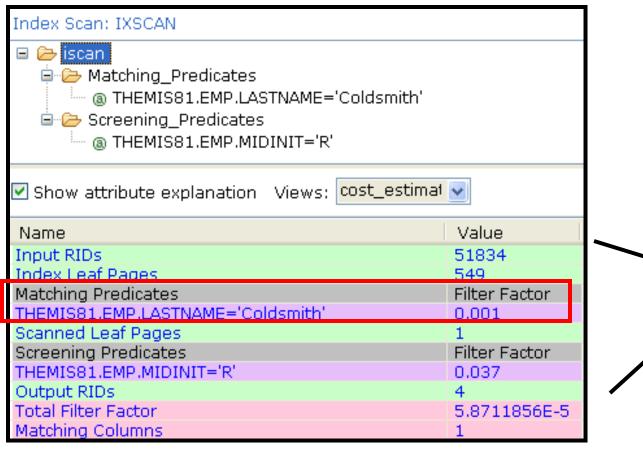

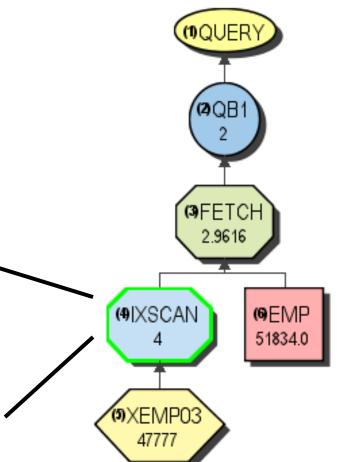

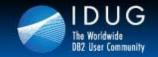

Denver, Colorado USA | May 2012

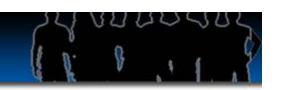

### LUW Index Scan - Matching (Start/Stop Keys)

SELECT \* FROM EMP
WHERE EMPNO BETWEEN '000000' and '099999'

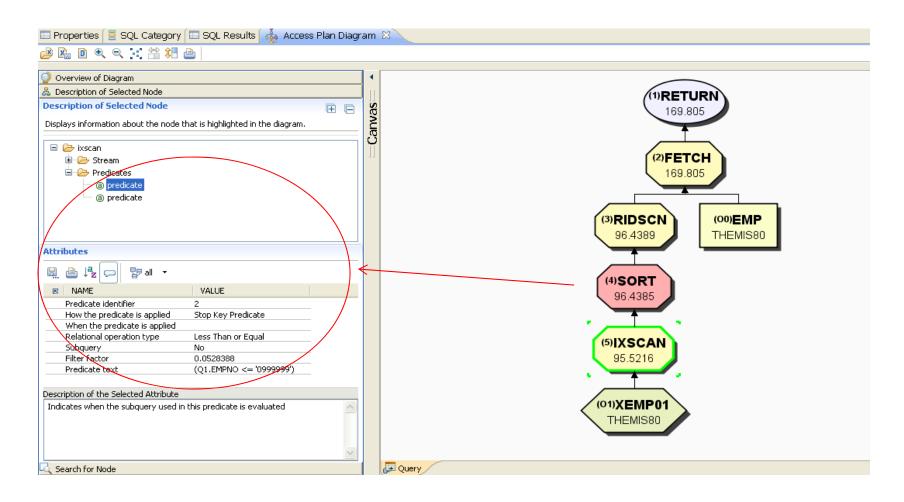

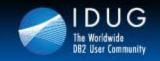

Denver, Colorado USA | May 2012

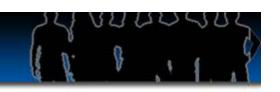

### z/OS Index Scan - Nonmatching

SELECT \* FROM EMP WHERE FIRSTNME = 'Michelle'

AND MIDINIT = 'R';

PLAN\_TABLE

| PLAN<br>NO | METHOD | TNAME | ACCESS<br>TYPE | MATCH<br>COLS | ACCESS<br>NAME | INDEX<br>ONLY | PREFETCH |
|------------|--------|-------|----------------|---------------|----------------|---------------|----------|
| 1          | 0      | EMP   | I              | 0             | XEMP03         | N             |          |

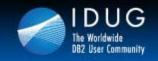

Denver, Colorado USA | May 2012

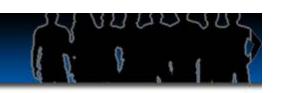

### z/OS Index Scan - Nonmatching

SELECT \* FROM EMP
WHERE FIRSTNME = 'Michelle'
AND MIDINIT = 'R';

| Name                             | Value         |   |
|----------------------------------|---------------|---|
| Input RIDs                       | 51834         |   |
| Index Leaf Pages                 | 549           |   |
| Scanned Leaf Pages               | 549           |   |
| Screening Predicates             | Filter Factor | ] |
| THEMIS81.EMP.FIRSTNME='Nichelle' | 0.0038        |   |
| THEMIS81.EMP.MIDINIT='R'         | 0.037         |   |
| Output RIDs                      | 9             | • |
| Total Filter Factor              | 0.0002        |   |
| Matching Columns                 | 0             |   |

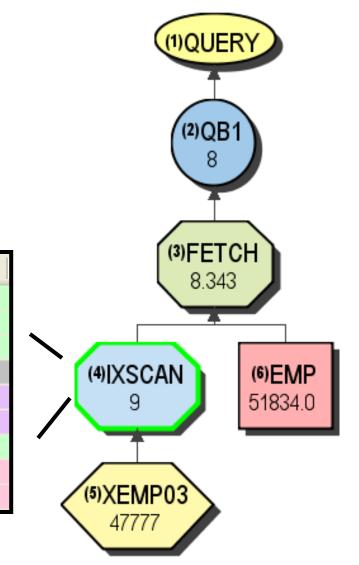

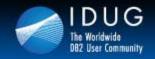

Denver, Colorado USA | May 2012

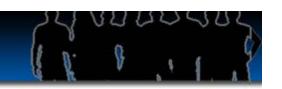

### **LUW Index Scan – Non Matching (Sargeable)**

SELECT LASTNAME\* FROM EMP
WHERE FIRSTNME = 'David' and MIDINIT = 'A'

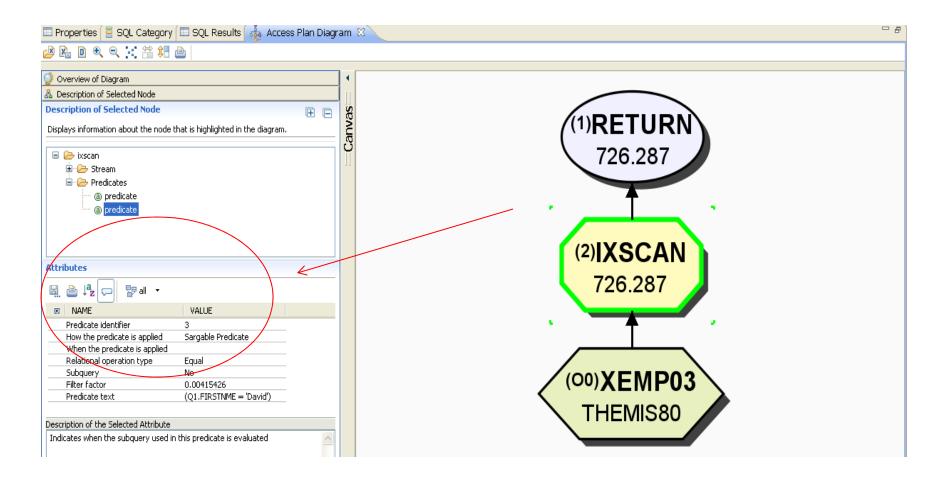

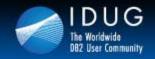

Denver, Colorado USA | May 2012

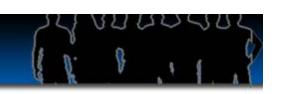

### **Index Only Access**

| Input RIDs                       | 51834         |
|----------------------------------|---------------|
| Index Leaf Pages                 | 549           |
| Matching Predicates              | Filter Factor |
| THEMIS81.EMP.LASTNAME LIKE 'Jo%' | 0.001         |
| Scanned Leaf Pages               | 1             |
| Output RIDs                      | 53.9893       |
| Cumulative Total Cost            | N/A           |
| Cumulative IO Cost               | N/A           |
| Cumulative CPU Cost              | N/A           |
| Matching Filter Factor           | 0.001         |
| Total Filter Factor              | 0.001         |
| Prefetch                         |               |
| Matching Columns                 | 1             |

(2)QB (3) IXONLYSCAN 53.9893

SELECT LASTNAME, FIRSTNME, MIDINIT FROM EMP

WHERE LASTNAME LIKE 'Jo%'

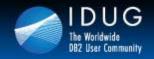

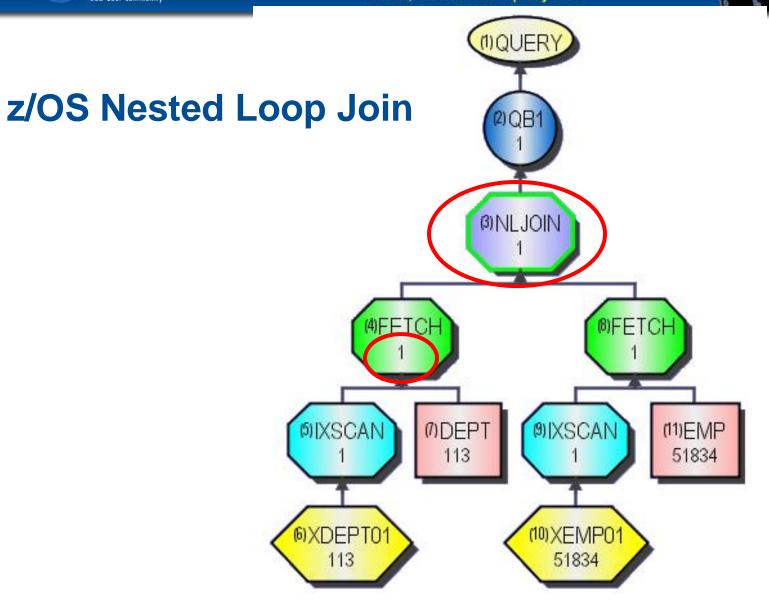

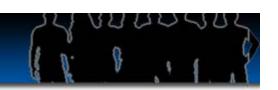

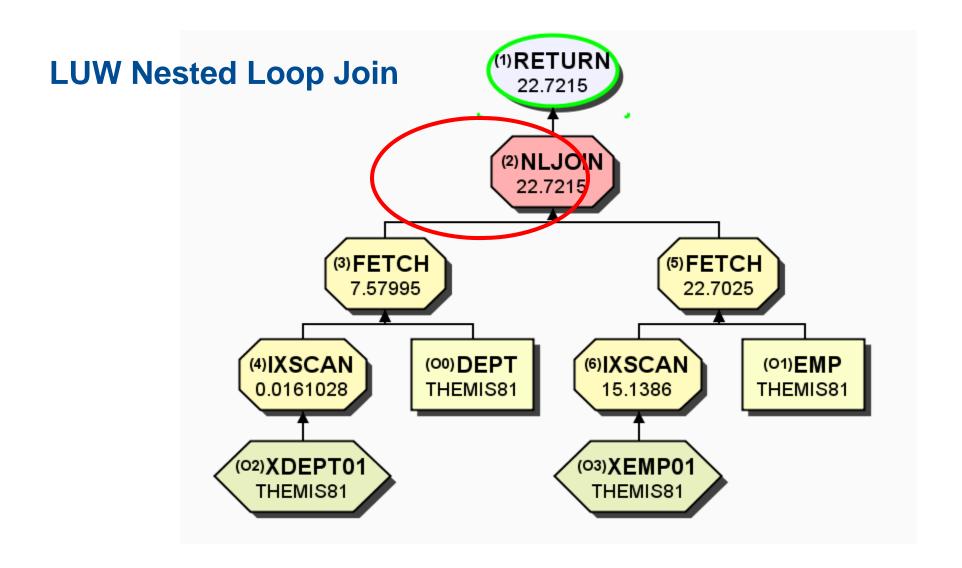

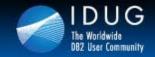

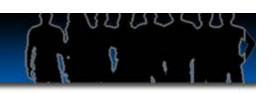

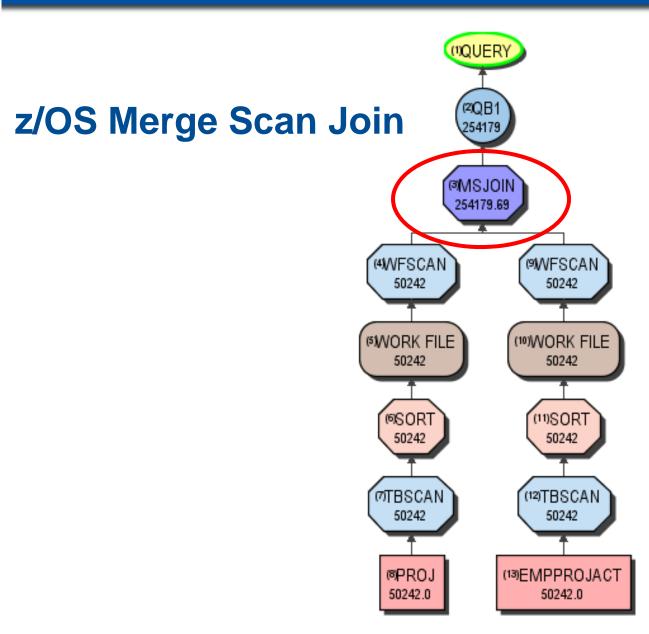

Denver, Colorado USA | May 2012

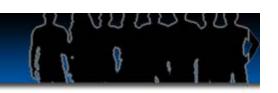

## z/OS Hybrid Join

SELECT LASTNAME, PROJNO FROM EMP E JOIN EMPPROJACT EPA ON E.EMPNO = EPA.EMPNO WHERE E.JOB = 'FIELDREP'

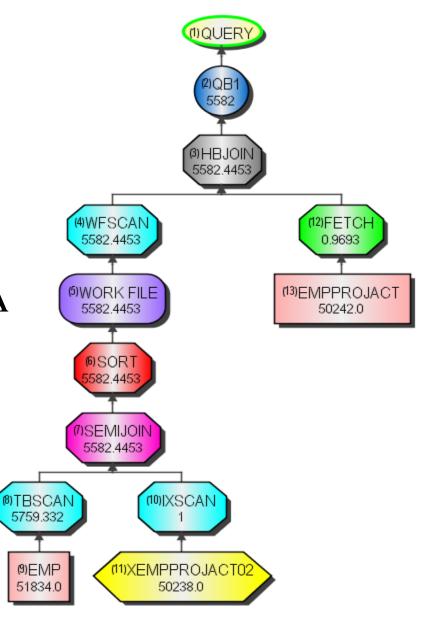

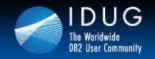

Denver, Colorado USA | May 2012

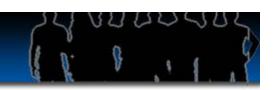

#### **Which Join Method**

- 1) Depends on the predicates
- 2) How much filtering on the tables
- 3) Possible indexes
- 4) Optimization level
- 5) Clustering of table data

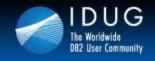

Denver, Colorado USA | May 2012

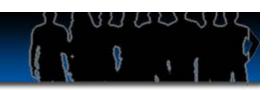

#### **Sort Activities**

#### **Data Sorts**

- **✓ORDER BY**
- **✓GROUP BY**
- **✓DISTINCT**
- **✓UNION**
- **✓** Subqueries
- **✓JOIN**

#### **RID Sorts**

- **✓ List Prefetch**
- **✓ Multiple Index Access**
- **✓** Hybrid Join

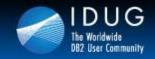

Denver, Colorado USA | May 2012

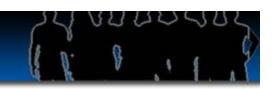

### z/OS Data Sorts via Data Studio

| Input Cardinality  | 51834 |
|--------------------|-------|
| Output Cardinality | 51834 |
| Pages              | 489   |
| Record Size        | 21    |
| Key Size           | 4     |

Denver, Colorado USA | May 2012

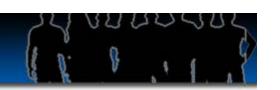

#### **LUW Data Sorts via Data Studio**

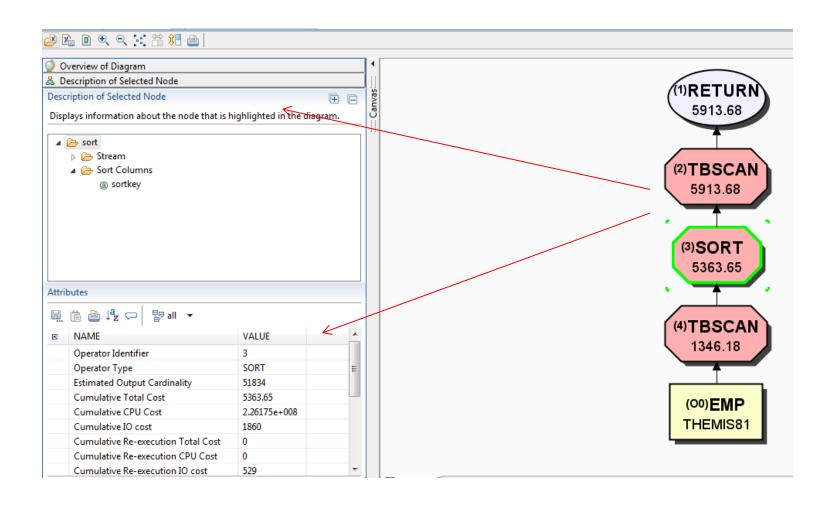

Diviniver: Color at io i !! A | May 20 /2

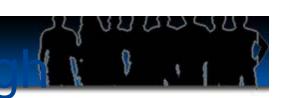

### **Transitive Closure**

### **The Premise**

If A must equal B

And A must be RED,

Then B must also be RED.

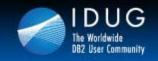

Denver, Colorado USA | May 2012

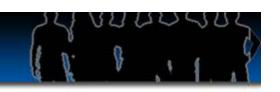

# Predicate Generation Through Transitive Closure Cont'd

**Single Table DB2 Generated Predicate** 

Index XDEPT1 on DEPTNO
Index XDEPT3 on ADMRDEPT

```
SELECT . . . .

FROM DEPT

WHERE DEPTNO = ADMRDEPT

AND ADMRDEPT = 'A00';

AND DEPTNO = 'A00';

AND DEPTNO = 'A00';
```

XDEPT1 index chosen!

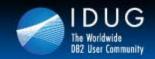

Denver, Colorado USA | May 2012

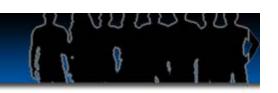

### **Predicate Transitive Closure**

SELECT . . .

FROM DEPT

WHERE DEPTNO = ADMRDEPT

AND ADMRDEPT = `A00';

Note: Index on

DEPTNO chosen

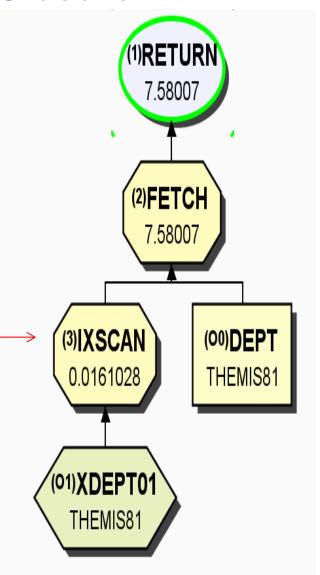

Denver, Colorado USA | May 2012

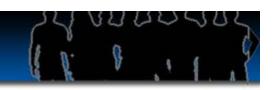

### **Predicate Transitive Closure**

z/OS:

Transitive closure takes place for all predicates other than LIKE (as of V10)

LUW

Transitive closure only takes place for EQUAL predicates. Developers should code for RANGE, LIKE, IN, BETWEEN, ...)

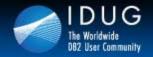

Denver, Colorado USA | May 2012

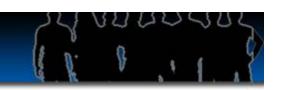

### **LUW Predicate Transitive Closure**

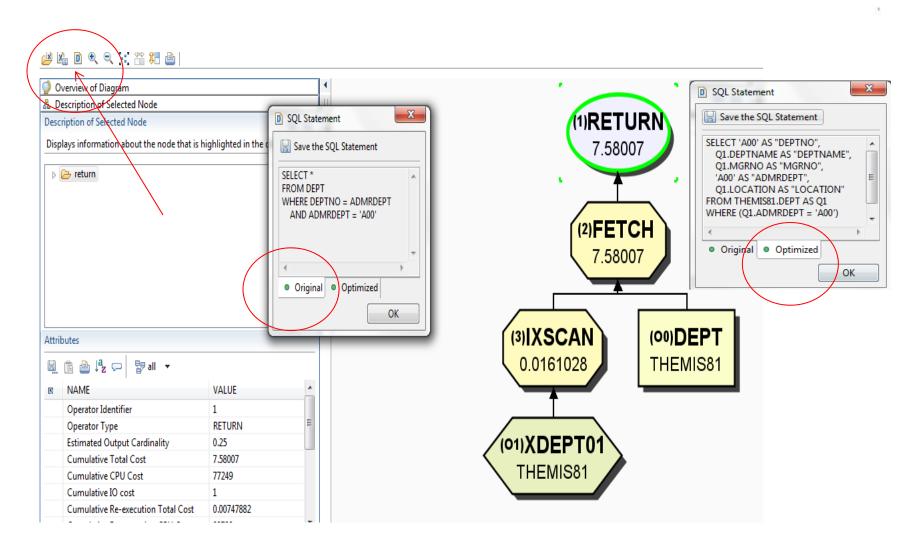

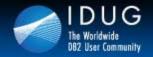

Denver, Colorado USA | May 2012

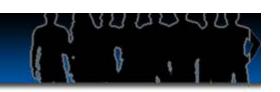

# **Tuning a Query**

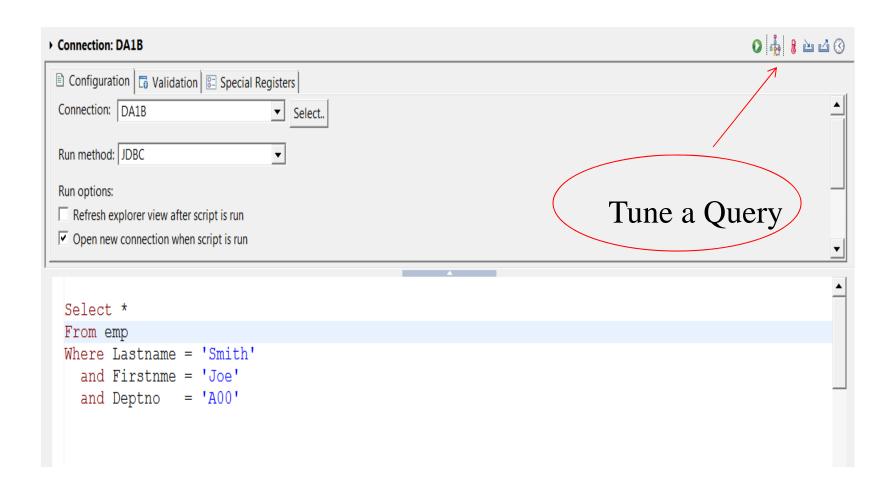

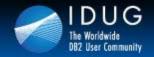

Denver, Colorado USA | May 2012

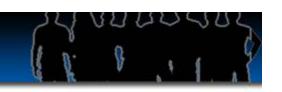

# **Tuning a Query**

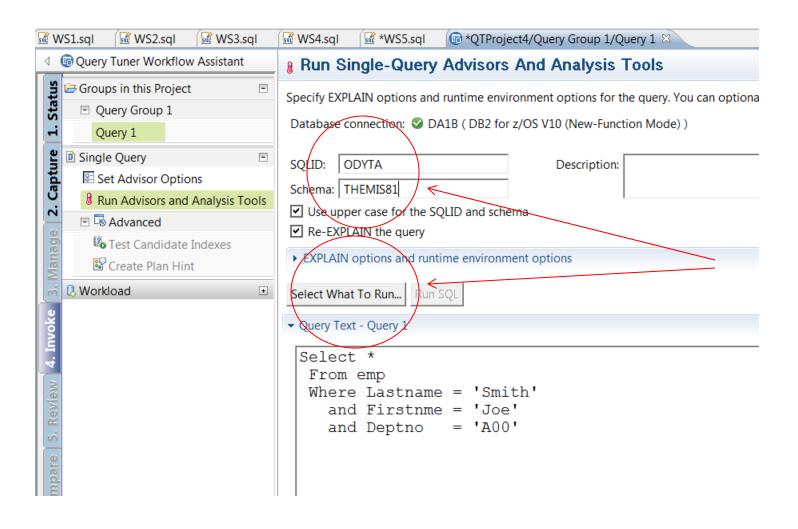

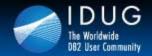

Denver, Colorado USA | May 2012

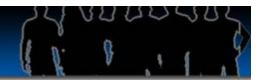

# **Tuning a Query Output**

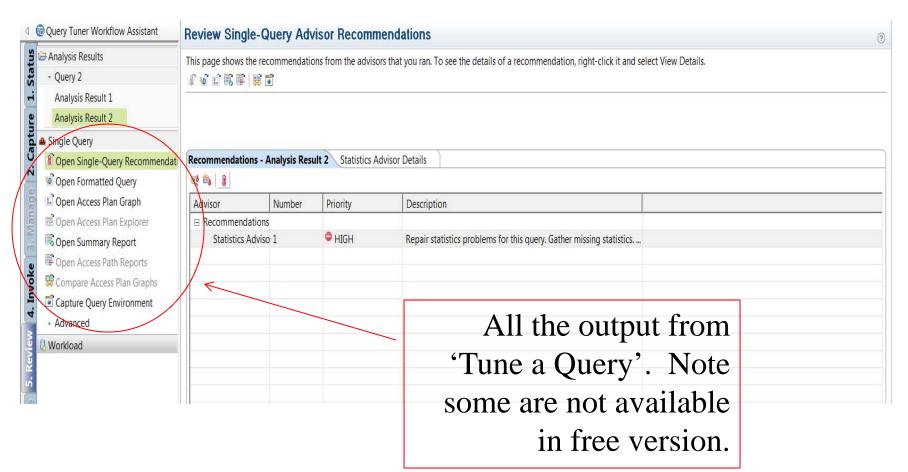

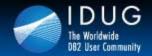

Denver, Colorado USA | May 2012

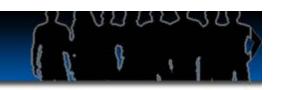

### **Statistics Advisor**

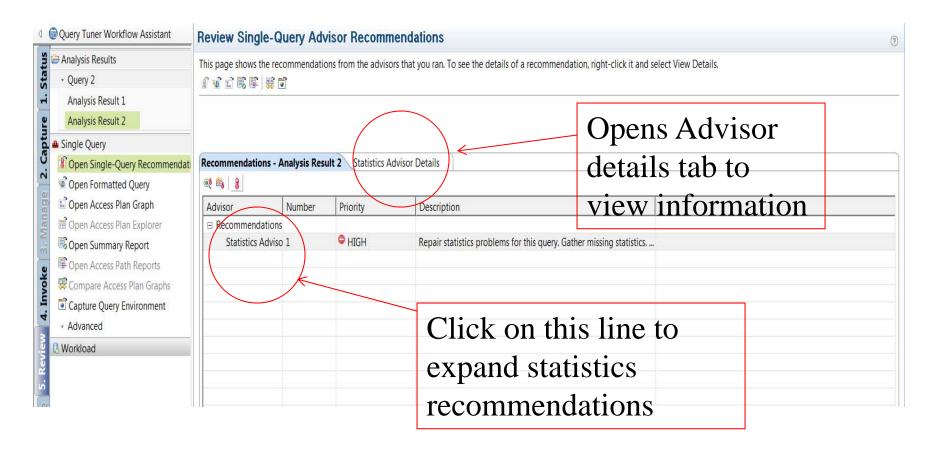

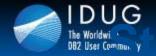

1 m ar, C V Jr C - U/ A | May 20 2

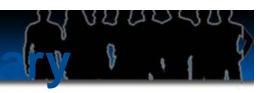

## Report

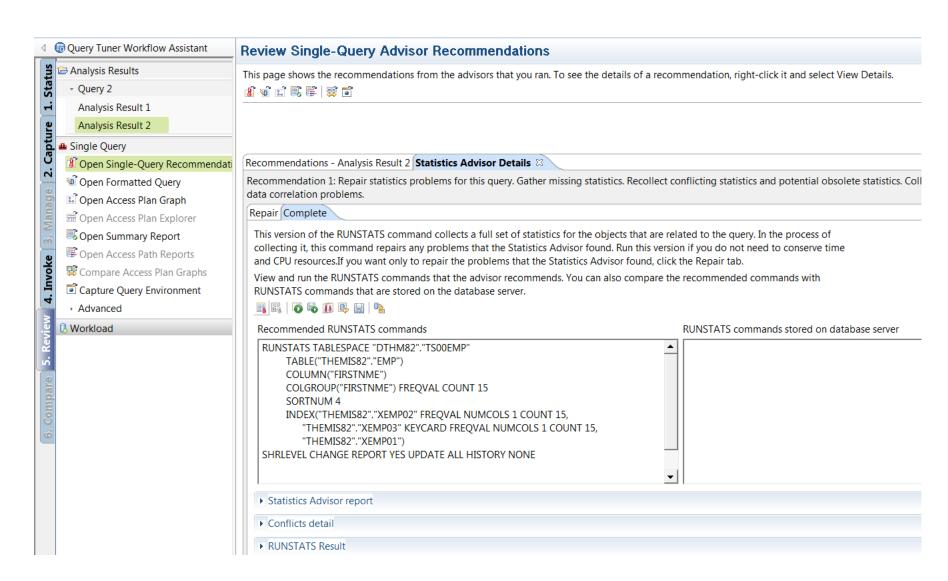

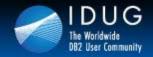

Denver, Colorado USA | May 2012

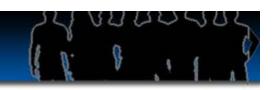

### z/OS Tune a query – Query Transformation

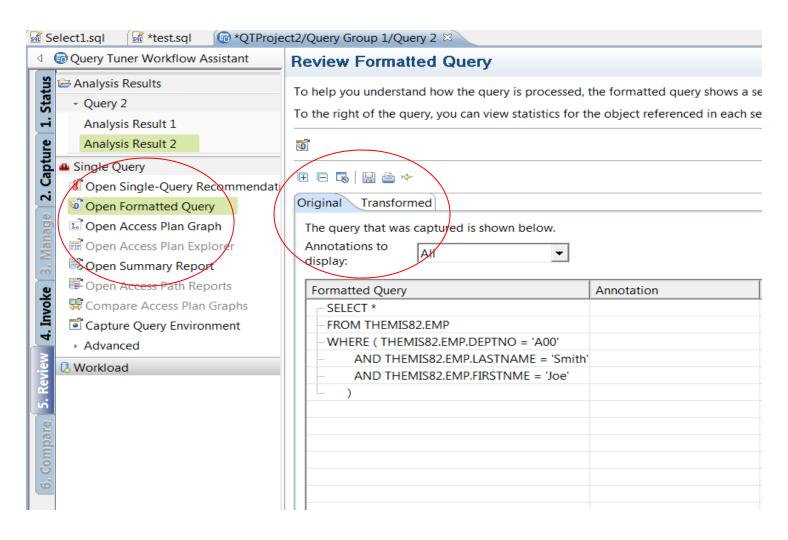

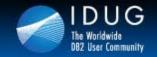

Denver, Colorado USA | May 2012

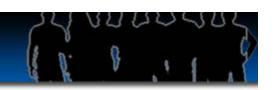

### z/OSTune a query - Query Transformation

| Original Transformed    |                                                  |
|-------------------------|--------------------------------------------------|
| Annotations to display: | All ▼                                            |
| Formatted Query         |                                                  |
| SELECT THEMIS81.        | PROJ.PROJNO                                      |
| , THEMIS81.             | PROJ.PROJNAME                                    |
| FROM THEMIS81.P         | ROJ                                              |
| WHERE THEMIS81.         | PROJ.PROJNO IN (                                 |
|                         | SELECT THEMIS81.EMPPROJACT.PROJNO                |
|                         | FROM THEMIS81.EMPPROJACT                         |
|                         | WHERE THEMIS81.EMPPROJACT.EMENDATE > '01/01/1983 |
| )                       |                                                  |
|                         |                                                  |
|                         |                                                  |
|                         |                                                  |

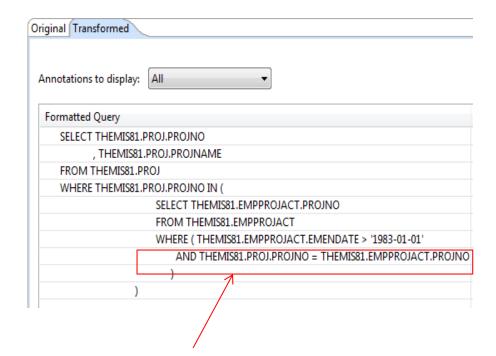

Note: Non Correlated

Note: Correlated

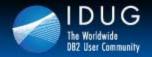

Denver, Colorado USA | May 2012

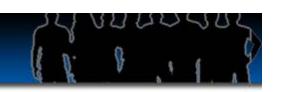

### Saving off an Access Path

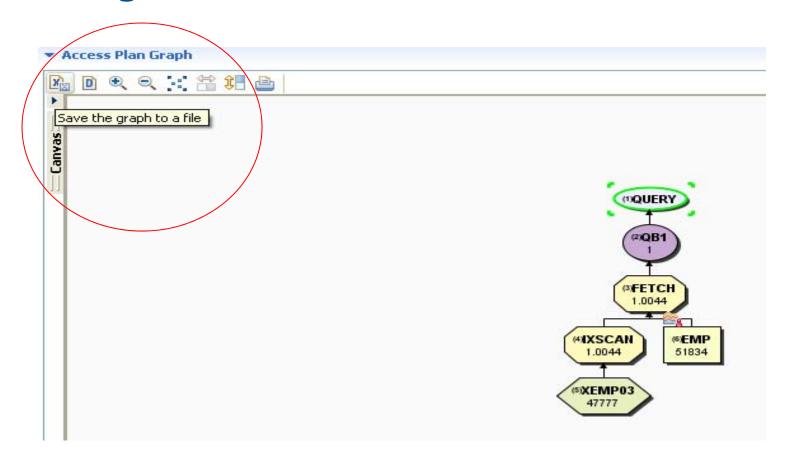

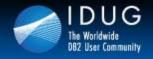

Denver, Colorado USA | May 2012

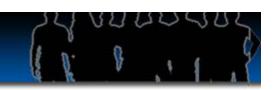

### **Opening an Access Path**

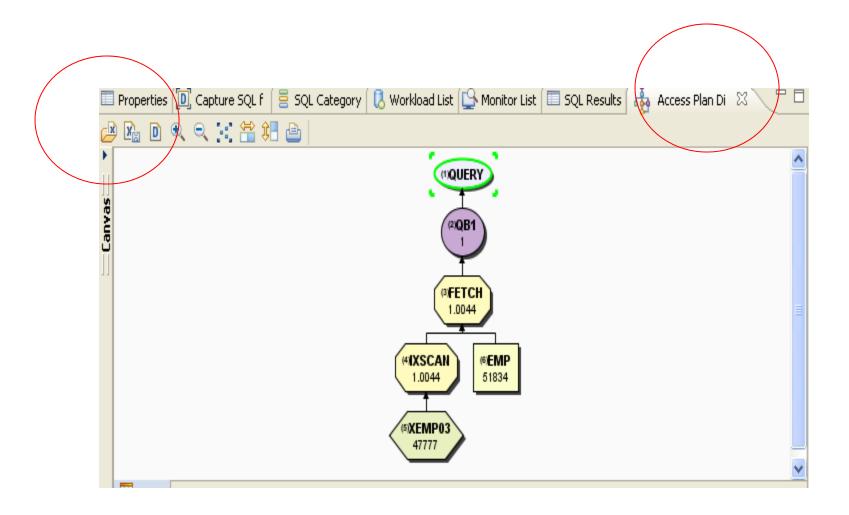

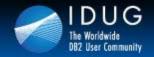

Denver, Colorado USA | May 2012

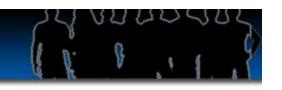

# Retrieving Queries From Packages

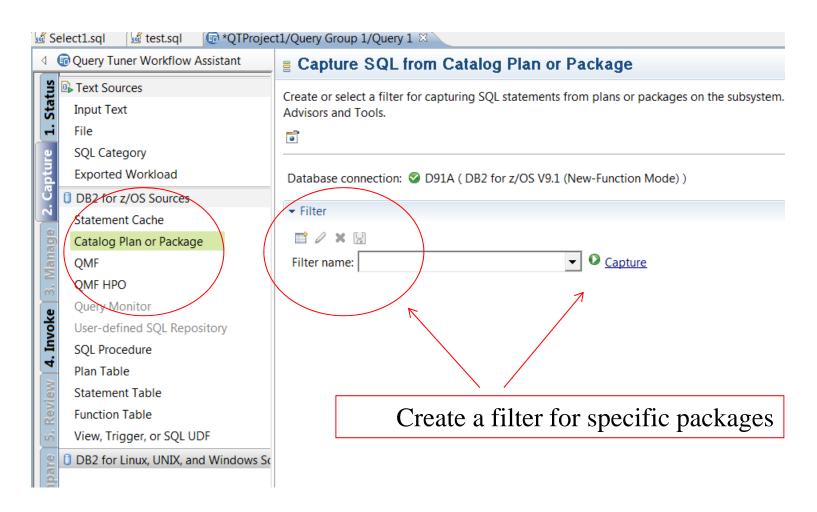

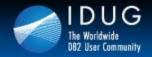

Denver, Colorado USA | May 2012

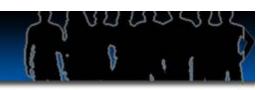

# **Retrieving Queries From Packages**

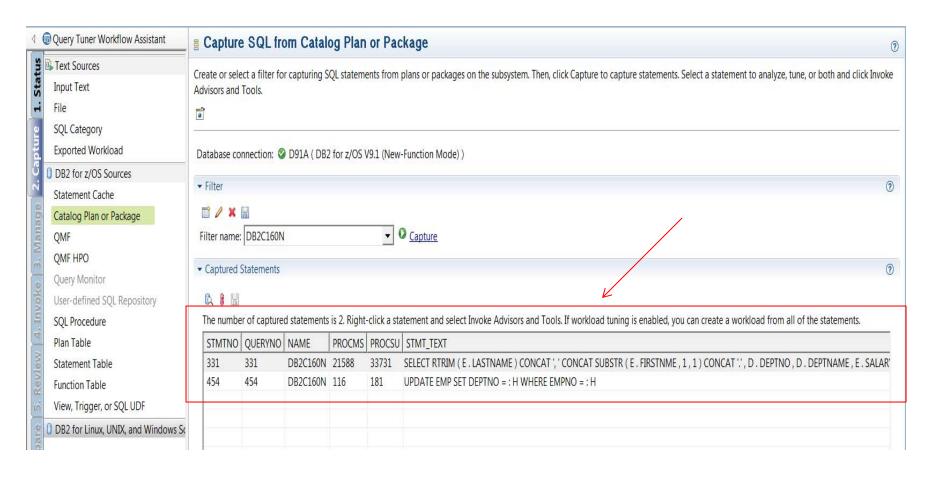

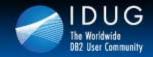

Denver, Colorado USA | May 2012

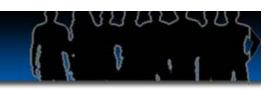

# **Retrieving Queries From Packages**

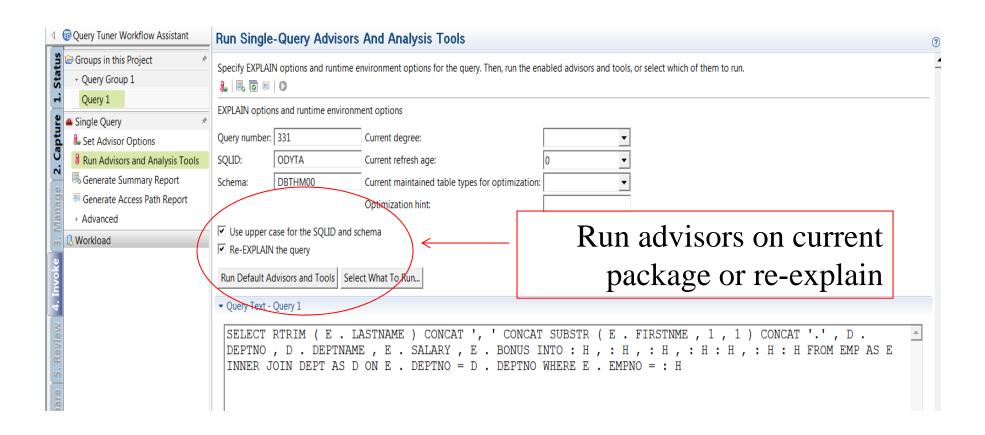

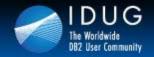

Denver, Colorado USA | May 2012

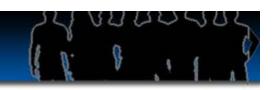

# Retrieving Queries From Statement Cache

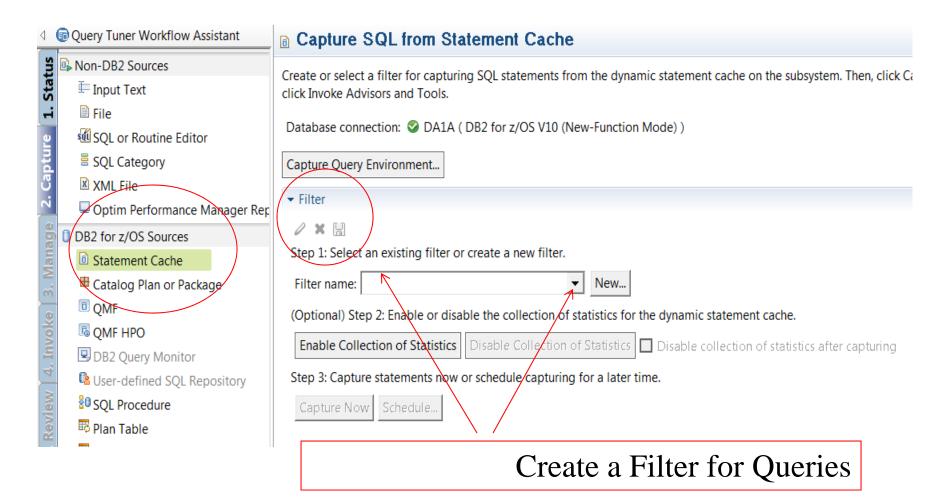

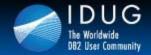

Denver, Colorado USA | May 2012

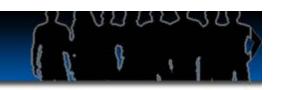

### **Retrieving Queries From Statement Cache**

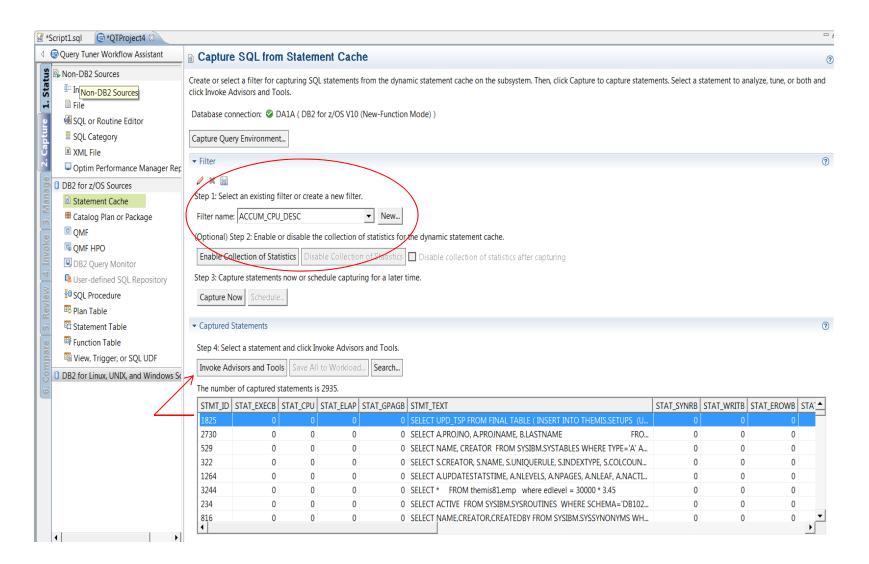

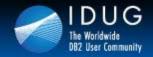

Denver, Colorado USA | May 2012

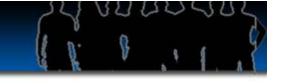

### **Everyone's Most Favorite Option**

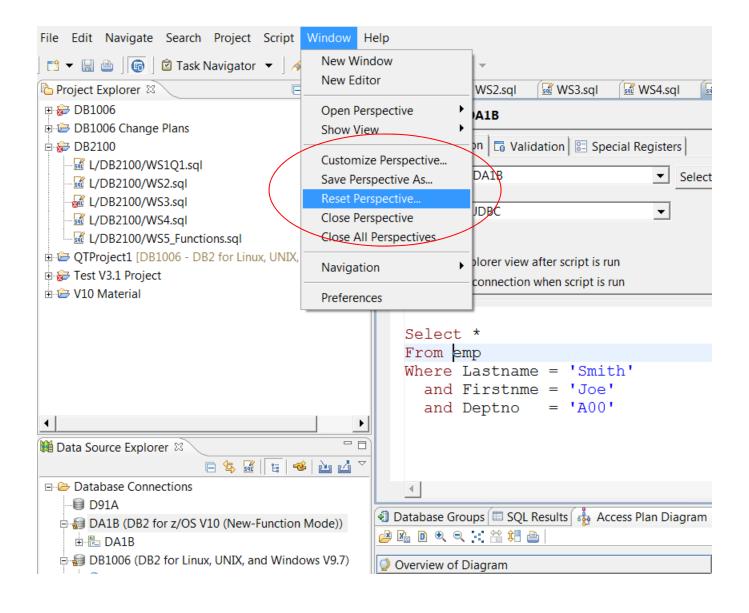

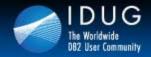

Denver, Colorado USA | May 2012

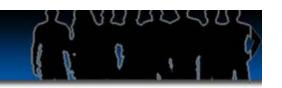

### **Preference Settings**

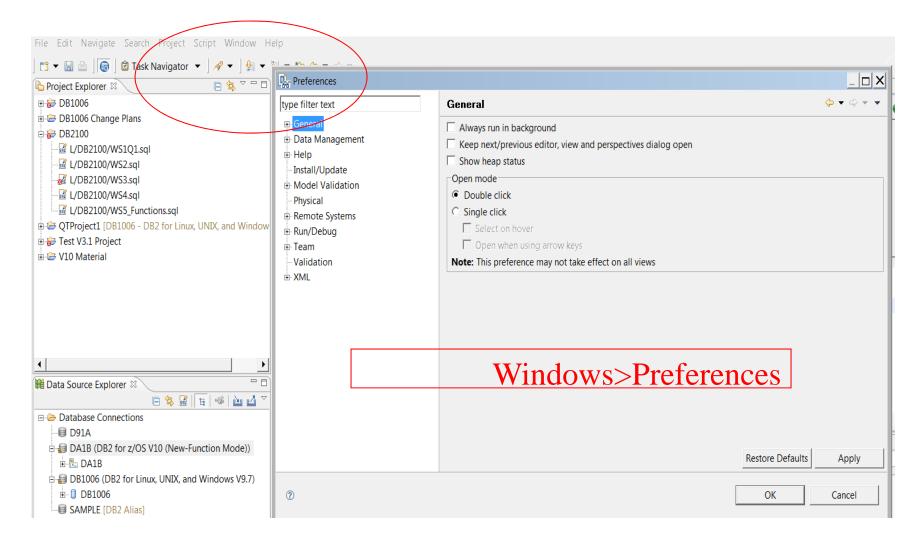

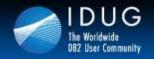

Denver, Colorado USA | May 2012

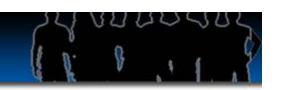

# **Query Tuning Documents**

Search on:

**Tuning SQL With Optim Query Tuner** 

Part 1 and Part 2

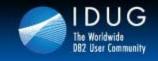

Denver, Colorado USA | May 2012

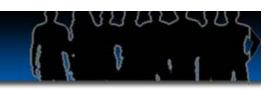

# Thank You for Attending CODUG!

### "There is always time for an Explain"

"I have noticed that when the developers get educated, good SQL programming standards are in place, program walkthroughs and Explains are executed correctly, incident reporting stays low, CPU costs do not get out of control, and most performance issues are found before promoting code to production."